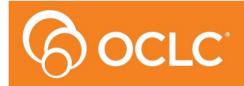

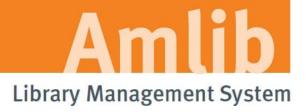

# Amlib Release Notes

Version 5.3.1

Last Updated: 26 July 2011

## © 2011 OCLC (UK) Ltd

ALL RIGHTS RESERVED. Permission is granted to electronically copy and to print in hard copy portions of this document for training purposes by licensed users of the Amlib Library Management System. Any other uses – including reproduction for purposes other than those noted above, modification, distribution, republication, transmission, re-transmission, modification, or public showing – without the prior written permission of OCLC (UK) Ltd – is strictly prohibited.

#### **Support:**

2/298 Selby Street North Osborne Park, WA, 6017

Australia

Phone: +61 (0) 8 6104 7200

Australia: 1300 260 795
(Local call cost in Australia)

Fax: +61 (0) 8 9204 1399

Email: support-amlib@oclc.org

Website: www.amlib.net

#### Sales:

Level 8, 310 King Street Melbourne, Victoria 3000

Australia

Phone: +61 (0) 3 9929 0800 Australia: 1300 260 795 (Local call cost in Australia) Fax: +61 (0) 3 9929 0801

Email: sales-amlib@oclc.org

Last Updated: 26 July 2011

Version: 5.3.1 Page 2

#### SOFTWARE AND DOCUMENTATION UPDATES

Release **v5.3.1** – provides fixes in the following *Amlib* components:

Amlib client

Apply: Amlib531patch.exe

DIY /SIP2 module

Apply: DIY531patch.exe

VDX ILL

Apply: AmlibVDXILLEmail531.msi

AmlibVDXILLEmailService531.msi

Note: Upgrades for the VDX ILL Email component require the previous version of the client or service to be uninstalled, before installing the 5.3.1 version of the client or service. Please follow the user documentation for this process.

There are updates to the following user documentation:

- Amlib Client 5.3.1 Patch Installation Guide
- DIY SIP 5.3.1 Patch Installation Guide
- Amlib VDX ILL Email 5.3.1 Upgrade Installation Guide (new Installations should use the Amlib VDX ILL Email 5.3.1 Installation Guide)

## FIXES PROVIDED FOR THE FOLLOWING ISSUES

#### **Borrower**

- **I11061083** When doing a Borrower Import, a message came up that there were Duplicates detected, with 0 in file, but with several in system generated file
- I1107825 Borrower Automatic Update Reports NOT updating Status
- I1107920 Borrower Online Import SQL Syntax error post 5.3 upgrade
- Borrower Mass Change updates Debt Collection Status
- Borrower Mass Change doesn't work if <u>Debt Collection Status</u> isn't defined in **Main** >
   Supervisor > Installation

Last Updated: 26 July 2011

Version: 5.3.1 Page 3

# **Reports**

• **&FINOWE.QRP** report will not print Address 1 (Residential Address) when viewed or run in Financial Reports

#### **Finance**

- **I1107818** Waive in single-entry accounting does not account for any credit already posted on the line
- **I11071104** In double-entry accounting the *Circulation* windows do not update correctly when a return is made that gives a credit (e.g. Return an overdue resource previously debited)

# **Stock Items**

• **I1107405** – Inability to be able to find ILL records via a Title Browse Search after the creation of the item in *Amlib* using *VDX ILL Email* notification process

## DIY /SIP2

• Invalid Patron Information Response packet when an exception is returned (3M vendor type)

# Supervisor

- LocRepSMTP settings over-riding Installation settings for wrong report modules
- Rows in <u>LocRepSMTP</u> cannot be edited

Last Updated: 26 July 2011

Version: 5.3.1 Page 4